## Management SI MS Project - Construire son planning personnalisé **2 jours (14 heures)**

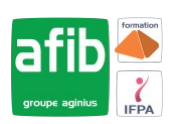

Délai maximum : 2 mois.

Parcours concourant au développement des compétences. Action de formation réalisée en application des articles L 6313-1 et L 6313-2 du Code du travail.

Si vous êtes en situation de handicap, contactez-nous avant le début de votre formation pour que nous puissions vous orienter efficacement et vous accueillir dans les meilleures conditions.

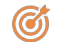

**Objectifs pédagogiques**

Gérer un calendrier, des ressources

**Pré-requis**

• Connaissance de Windows

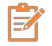

## **Modalités pédagogiques**

Modalités de formation:

- Formation réalisée en présentiel, à distance ou mixte,
- Toutes nos formations peuvent être organisées dans nos locaux ou sur site
- Feuille de présence signée en demi-journée, questionnaires d'évaluation de la satisfaction en fin de stage et 60 jours après, attestation de stage et certificat de réalisation.
- Horaires de la formation: 9h 12h30 et 13h30 17h.
- Les horaires de la formation sont adaptables sur demande.

### **Moyens pédagogiques**

- Formateur expert dans le domaine
- Mise à disposition d'un ordinateur, support de cours remis à chaque participant, vidéo projecteur, tableau blanc et paperboard
- Feuille de présence signée en demi-journée, évaluation des acquis tout au long de la formation, questionnaire de satisfaction, attestation de stage

#### **Public visé**

Tout public

#### **Modalités d'évaluation et de suivi**

• Evaluation des acquis tout au long de la formation : QCM, mises en situation, TP, évaluations orales…

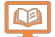

### **Programme de formation**

#### **1. Notions de base de MS Project**

- Visualisation des données dans MS Project
- **Introduction**
- Affichage principal
- **2. Création et personnalisation des calendriers**
	- Initialisation de MS Project
	- Paramétrage
	- Définition des calendriers
	- Mode de fonctionnement des calendriers
	- Paramétrage des calendriers

#### **3. Création du planning**

• Tâches simples

#### Contacts

 $\circ$ 

Notre centre à **Mérignac**

14 rue Euler 33700 MERIGNAC

 <sup>05</sup> <sup>57</sup> <sup>92</sup> <sup>22</sup> <sup>00</sup> ✉ contact@afib.fr

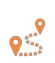

Notre centre à **Périgueux** 371 Boulevard des Saveurs, 24660 COULOUNIEIX CHAMIERS

 <sup>05</sup> <sup>64</sup> <sup>31</sup> <sup>02</sup> <sup>15</sup> ✉ contact@afib.fr

# MS Project - Construire son planning personnalisé

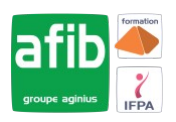

- Type de planification : planification automatique / manuelle
- Types de liaisons de tâches
- Gestion des durées : unités, durée écoulée
- Création et utilisation des tâches récapitulatives et subordonnées
- Créer des jalons
- Les tâches périodiques
- Opérations sur les tâches (Déplacement/fractionnement…)
- Les vues orientées «taches»
- Les filtres

#### **4. Les ressources**

- Créer et utiliser des ressources
- Les types de ressources : Travail, Matériel, Coûts.
- Affecter les ressources à des tâches
- Les vues orientées «ressources»

#### **5. Gestion de l'affichage et impression**

- Personnalisation Diagramme de Gantt
- Personnalisation Chronologie

#### **6. Suivi de projet**

- Planning initial
- Mise à jour de tâches